# Mastercam X3 Wire Getting Started Guide

Thank you definitely much for downloading Mastercam X3 Wire Getting Started Guide. Most likely you have knowledge that, people have look numerous time for their favorite books as soon as this Mastercam X3 Wire Getting Started Guide, but end in the works in harmful downloads.

Rather than enjoying a good book subsequent to a cup of coffee in the afternoon, instead they juggled later some harmful virus inside their computer. Mastercam X3 Wire Getting Started Guide is easy to get to in our digital library an online permission to it is set as public thus you can download it instantly. Our digital library saves in combined countries, allowing you to acquire the most less latency era to download any of our books with this one. Merely said, the Mastercam X3 Wire Getting Started Guide is universally compatible subsequent to any devices to read.

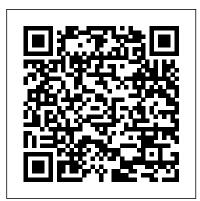

#### MASTERCAM 2018 WIRE EDM BASICS

GETTING STARTED WITH MASTERCAM SOLIDS In this lesson, you work on the file named MarkerTray, which is included with this tutorial. In most cases, this is the only file you will need to complete the lesson. However, a set of files named MarkerTray01 through MarkerTray07 are also included with this tutorial and are the results of each of the ...

Amazon.com: mastercam x3

Tutorial Mastercam Wire Maquinando el logo de

Batman Vs Superman - Duration: 49:45. CAD AVSHMEIP 2,889 views. 49:45. Swift Programming Tutorial for Beginners (Full Tutorial) ...

Getting Started with Mastercam Solids - COLLA

Productivity Advanced solutions for manufacturing. We help connect the largest CAM community worldwide, and our success is a direct result of listening and responding to industry needs for productivity solutions from job set up to job completion.

5-Axis Haas UMC-750 - Mastercam

CNC Manual / CAD/CAM / Mastercam / Mastercam Getting Started in Mastercam for SolidWorks. Mastercam Getting Started in Mastercam for SolidWorks. Views: 15517 . Continue with reading or go to download page. Read Download. Recommended. Beginner F1 Tutorial Mastercam version 9. 34 pages.

**Mastercam Wire Tutorial** 

Streamingteacher is the fastest, easiest, and most complete Mastercam training resource for any level of programmer. Whether you're just getting started or looking for advanced tips, Streamingteacher has you covered. Upgrade your career, join Streamingteacher now!

Mastercam X5 Wire EDM

Getting Started A-1 ... The Mill Level 3 Training Tutorials also include Learn the basics of setting up the work environment and the basic General Notes with useful tools and shortcuts that make the software easier to use. A description of the 3D toolpath parameters and the ... (Mastercam understands curves to be lines, arcs or splines). You can trim a surface or set of

FIRST Robotics - Mastercam

eMastercam - your online source for all things Mastercam. Together, we are the strongest Mastercam community on the web with over 56,000 members, and our online store offers a wide selection of training materials for all applications and skill levels.

#### **Tutorial Mastercam Wire 2D 4 Axis**

FIRST Robotics Please read the Mastercam Sponsorship Agreement for FIRST Robotics participants, then complete the sign-up form to get started. FIRST Robotics Please read the Mastercam Sponsorship Agreement for FIRST Robotics participants, then complete the sign-up form to get started. Mastercam Getting Started in Mastercam for SolidWorks pdf ... Mastercam X3 Wire Training Tutorial (Mastercam X3 Wire Training Tutorial) by In House Solutions | Jan 1, 2008. ... Mastercam X3 tutorials and example applications (3rd edition) (the Twelfth Five-Year national planning vocational education materials through the National Vocational Education(Chinese Edition) ...

# Mastercam Training & Mastercam Tutorials Online ...

Simplified Wire EDM Powerful libraries and workflow advances speed your EDM programming. ... CD TRAINNING MASTERCAM 2017 WIRE ???????????? PARAMITER CAM ...

Registration - eMastercam.com Mastercam X3 Wire Getting Started Tutorials - Fastech Inc

features in Mastercam. Are you looking to learn more? Visit my website: https://www.masteryourcnc.com.

DMG Mori NT Series - Mastercam

Ví d? 1?p trình c?t dây 4 tr?c trên Mastercam Mastercam 4 Axis wire EDM example. Ví d? 1?p trình c?t dây 4 tr?c trên Mastercam Mastercam 4 Axis wire EDM example.

4 Axis Wire Chaining - Industrial Forum - eMastercam.com Mastercam Tutorials. The Getting Started Tutorial Series is available on Mastercam.com and is designed to help a new user get started with Mastercam 2017. Each tutorial is packaged in a ZIP file that contains the tutorial book in PDF format, together with Mastercam parts and other accessory files, such as sample posts.

#### Mastercam 4 Axis wire EDM example

Getting Started. If you have questions or you're ready to purchase the Haas UMC-750 post processor, please contact an authorized Mastercam Reseller. You can find a local Reseller here. Each post processor package comes with everything you need to get started and is backed by the support of local experts who can help you make the most of your ...

### eMastercam Home

\*\*Please Like & Subscribe!!\*\* Today, we'll be taking a crash course run through programming wire EDM in Mastercam 2018, and then running the parts on my Sodick AQ325L EDM wire machine.

## Advanced Solutions for Manufacturing | Mastercam

Customers running a DMG Mori NT can now unlock the power of Mastercam with our latest post processor release. This post, developed in cooperation with the applications department at DMG Mori USA, allows users to leverage everything Mastercam has to offer on one of the industry's most well-known machines.

Customers using a Mazak Integrex e-Series can now unlock the power of Mastercam with our latest post processor release. This post, developed in cooperation with the applications department at the Northeast Mazak Technical Center, allows users to leverage everything Mastercam has to offer on one of the industry's most well-known machines.

# **Integrex e-Series - Mastercam**

eMastercam - your online source for all things Mastercam. Together, we are the strongest Mastercam community on the web with over 56,000 members, and our online store offers a wide selection of training materials for all applications and skill levels.

Mill Level 3 Training Tutorials - Harran Üniversitesi GETTING STARTED WITH TOOLPATH CREATION 9 MASTERCAM WIRE. The gear shape is the single contour for this toolpath. Mastercam Wire also needs a thread point for the toolpath, which is the point where the machine threads the wire, often a pre-drilled hole in the material.